Scuola universitaria professionale della Svizzera italiana<br>Dipartimento tecnologie innovative Istituto sistemi informativi e networking

*1*

# **SUPSI** I/O Asincrono

Amos Brocco, Ricercatore, DTI / ISIN

*13 marzo 2012*

**SUPSI** 

## Input / Output sincrono

- Operazione I/O sincrona nel thread principale
	- Il programma è bloccato durante I/O

```
#include <stdio.h>
#include <stdlib.h>
#include <unistd.h>
#define NBYTES 10000
void main(void)
{
          char* buffer[NBYTES];
          unsigned int bytes;
          /* Apro il file da leggere */
          FILE* file = fopen("/var/log/syslog", "r");
          bytes = read(fileno(file), buffer, NBYTES);
          printf("Lettura sincrona, bytes letti %d.\n", bytes);
          close(fileno(file));
}
```
*Operazioni I/O principale*

*Thread* 

}

Input / Output in un thread separato

# • Operazione di I/O con un thread separato

```
#include <stdio.h>
#include <stdlib.h>
#include <unistd.h>
#include <pthread.h>
#define NBYTES 10000
FILE* file;
char* buffer[NBYTES];
unsigned int bytes;
void* lettore() {
          bytes = read(fileno(file), buffer, NBYTES);
}
void main(void) {
          pthread_t lett;
          /* Apro il file da leggere */
          file = fopen("/var/log/syslog", "r");
          pthread create(&lett, NULL, &lettore, NULL);
          printf("Thread lettore creato... posso fare altro\n");
          sleep(5);
          pthread_join(lett, NULL);
          printf("Lettura sincrona, bytes letti %d.\n", bytes);
          close(fileno(file));
```
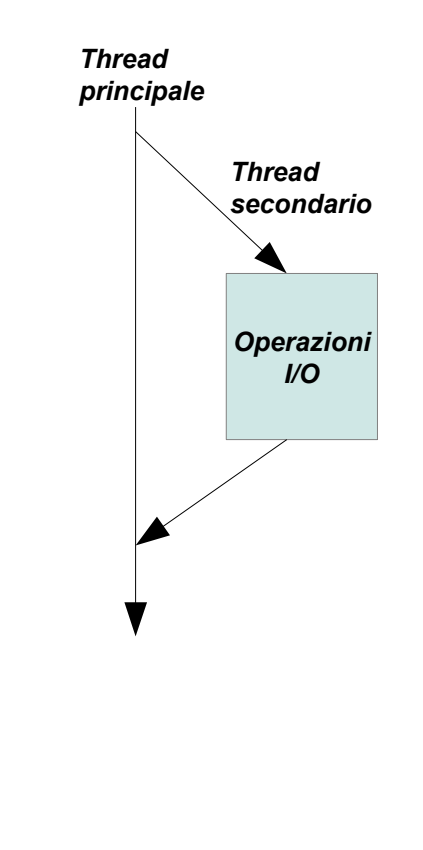

# IO Asincrono POSIX

- POSIX definisce una API specifica per le operazioni di input/output asincrone
	- la richiesta di input/output termina senza attendere la conclusione dell'operazione di trasferimento dati
	- La disponibilità dei dati (input) o la fine del trasferimento (output) viene comunicata al programma mediante un segnale
	- Il segnale può essere associato a una funzione asincrona che può servire a compiere operazioni sui dati disponibili o trasferiti
	- Il meccanismo è applicabile a molti canali I/O seriali (periferiche seriali, schede di rete, pipe,...)
- Per compilare è necessario specificare l'utilizzo della libreria LibRt

gcc -o programma programma.c -lrt

## Input / Output asincrono di POSIX

- È un insieme di funzioni e strutture dati definite nel modulo aio.h
- Funzioni disponibili:
	- Richiesta di lettura
	- Scrittura
	- Annullamento della richiesta
	- Trasferimento dei dati disponibili (input)
	- Attesa della conclusione dell'operazione
	- Analisi degli errori

## Lettura e scrittura

• Lettura asincrona #include  $\langle$ aio.h $>$ 

int **aio read** struct aioch \*aioch

• Scrittura asincrona

int **aio write** struct aioch \*aioch

• Annullamento di un'operazione in corso int aio\_cancel int fildes struct aioch \*aioch

*Siccome sullo stesso file ci possono essere più operazioni in corso è necessario specificare quale operazione annullare; se il secondo argomento è NULL, vengono annullate tutte)*

## Strutture dati

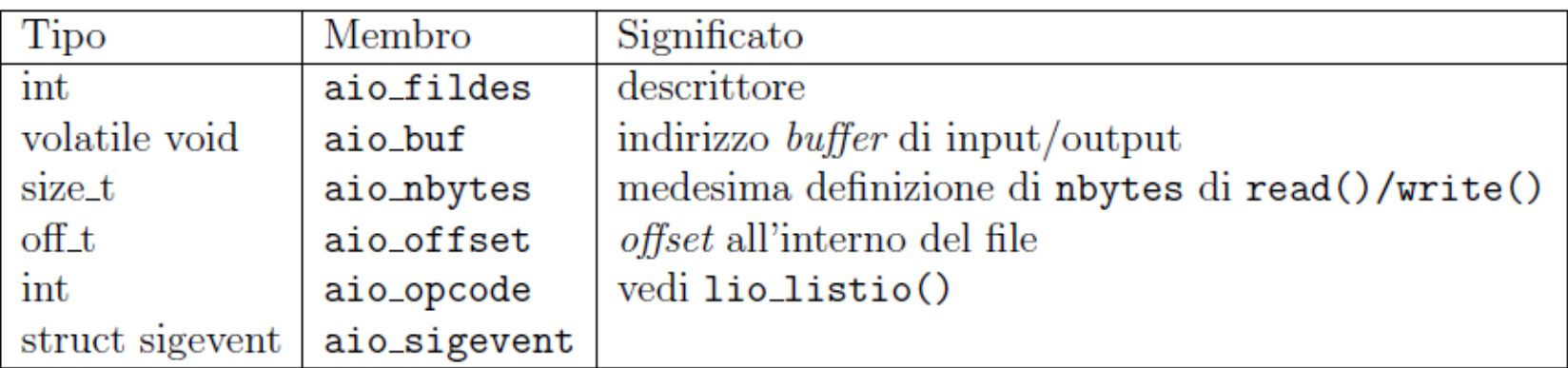

#### Tabella 3.4: Alcuni campi della struttura aiocb

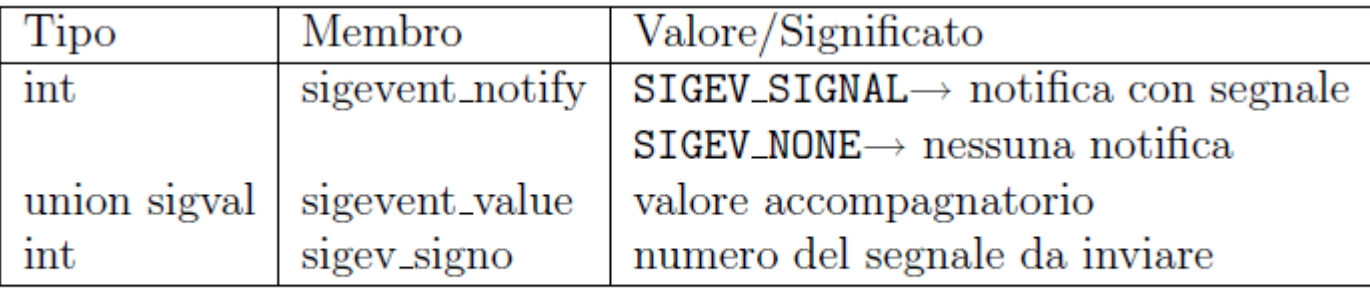

Tabella 3.5: Campi della struttura sigevent

## Risultato e errori

• Valore di ritorno

```
#include \langle aio.h \rangle
```
ssize\_t aio\_return struct aioch \*aioch

• Analisi degli errori

```
#include \langle aio.h \rangle
```
int aio\_error const struct aiocb \*aiocb

## I/O asincrono con attesa attiva

```
#include <aio.h>
#include <errno.h>
#include <stdio.h>
#include <stdlib.h>
#include <unistd.h>
```

```
#define NBYTES 10000
struct aiocb callback;
```

```
void main(void)
{
   char* buffer[NBYTES];
```

```
 /* Apro il file da leggere */
 FILE* file = fopen("/var/log/syslog", "r");
```
}

#### I/O asincrono con attesa attiva

```
 /* Gestione lettura asincrona */
calballback.aio buf = buffer;
 callback.aio_fildes = fileno(file);
callback.aio nbytes = NBYTES; /* Quanti bytes leggere */
callback.aio offset = 0; /* Da che posizione */
```

```
 /* Inizio la lettura asincrona */
aio read(&callback);
```

```
 printf("Attesa attiva...\n");
 /* Attesa attiva */
while(aio error(&callback) == EINPROGRESS) {
   sleep(1);
 }
 printf("Lettura asincrona, bytes letti %d.\n",
               (int) aio_return(&callback));
 close(fileno(file));
```
}

## I/O asincrono con segnale di callback

```
#include <aio.h>
#include <errno.h>
#include <stdio.h>
#include <stdlib.h>
#include <signal.h>
#include <unistd.h>
#define NBYTES 10000
struct sigaction action;
struct aiocb callback;
void lettura terminata(int signal, siginfo t *info, void *uap)
{
  int operazione = info->si value.sival int;
   /* Nota: non è sicuro usare printf qui, ma per questo esempio va bene */
   printf("Lettura asincrona %d, bytes letti %d. Premi CTRL+C per uscire. \n", 
                operazione,
                (int) aio_return(&callback));
   close(callback.aio_fildes);
```
## I/O asincrono con segnale di callback

```
void main(void)
{
   char* buffer[NBYTES];
   /* Gestore segnale di callback */
  action.sa sigaction = lettura terminata; action.sa_flags = SA_SIGINFO;
  sigemptyset(&action.sa mask);
  sigaction(SIGRTMIN+7, &action, NULL);
   /* Apro il file da leggere */
```

```
 FILE* file = fopen("/var/log/syslog", "r");
```

```
 /* Gestione lettura asincrona */
calblack. aio buf = buffer;
calkback.aio fildes = fileno(file);callback.aio nbytes = NBYTES; /* Quanti bytes leggere */
callback.aio offset = 0; /* Da che posizione */
```
## I/O asincrono con segnale di callback

```
 /* Definizione segnale da inviare */
callback.aio sigevent.sigev notify = SIGEV SIGNAL;
 callback.aio_sigevent.sigev_signo = SIGRTMIN+7;
callback.aio_sigevent.sigev_value.sival_int = 13; /* Id operazione */
```

```
 /* Inizio la lettura asincrona */
aio read(&callback);
```

```
\frac{1}{2} In attesa (termina con CTRL+C) \frac{1}{2} printf("Mi metto in attesa\n");
  while(1) {
     sleep(1);
   }
}
```